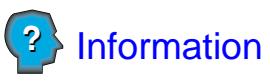

**Demande de l'état du dossier de conduite pour une personne résidant ou séjournant à l'extérieur du Québec**

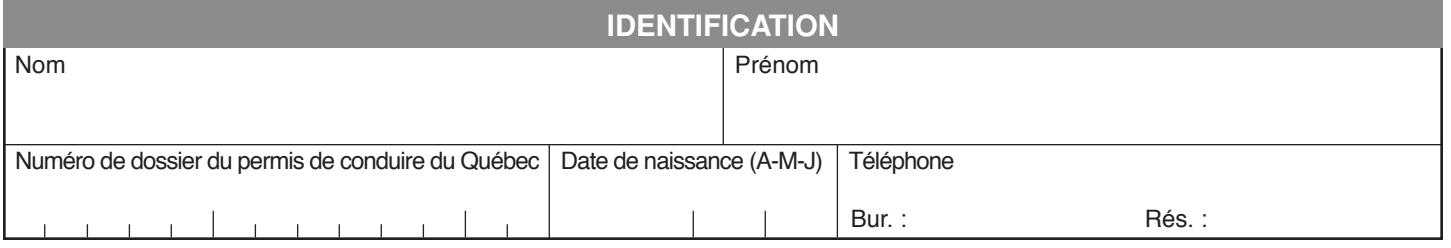

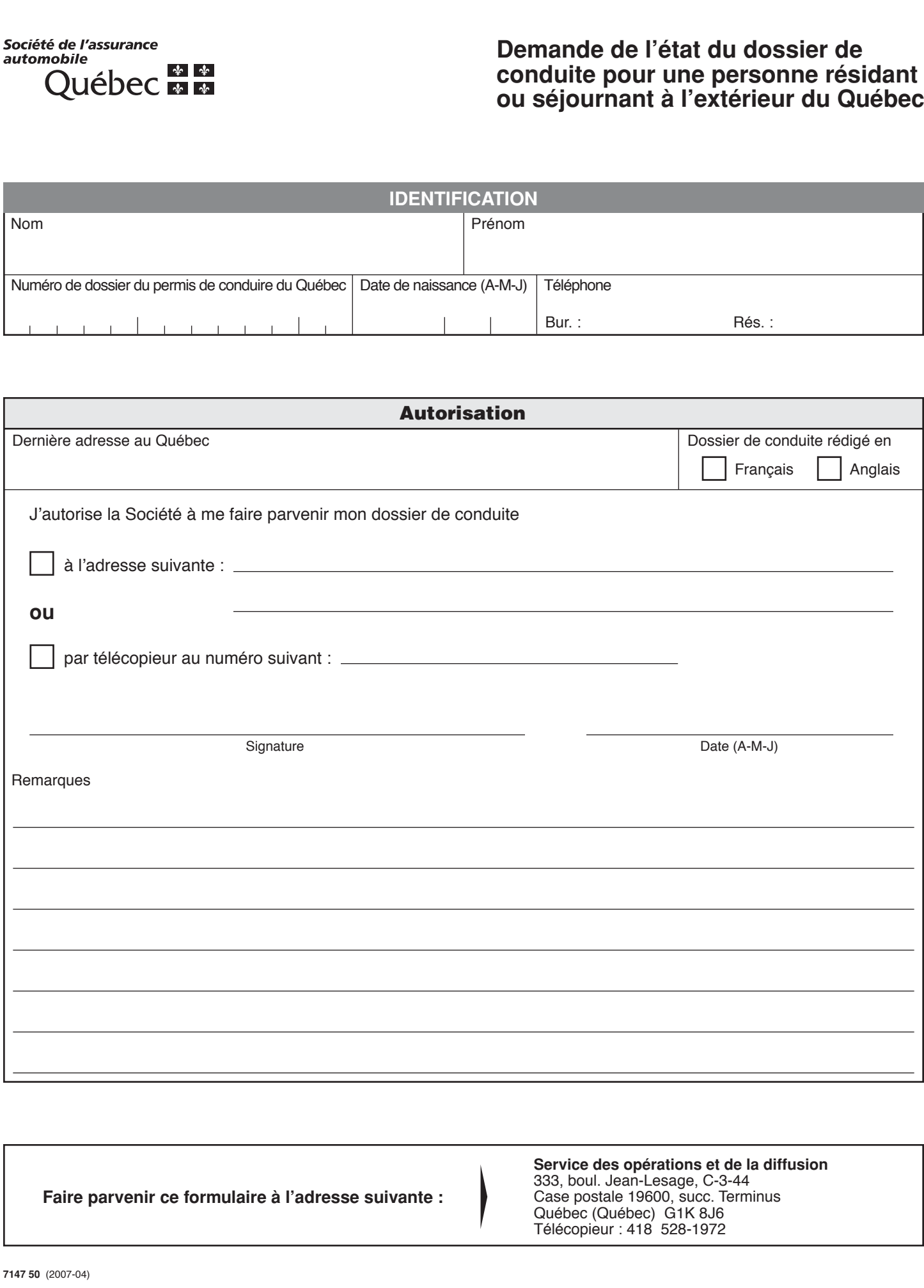

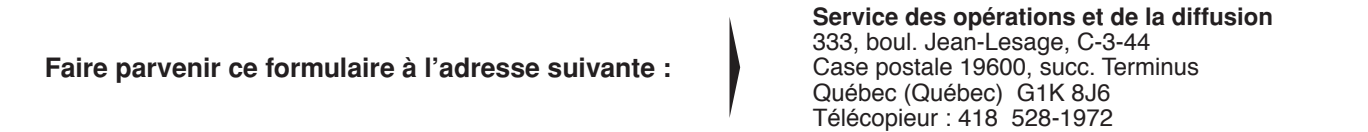